## Mestrado Integrado em Engenharia Informática

## Image Based Lighting | Visualização e Iluminação II

Luís Paulo Peixoto dos Santos

## **Rendering with Natural Light;** Paul Debevec; SIGGRAPH 19998 Electronic Theater

<http://www.pauldebevec.com/RNL/>

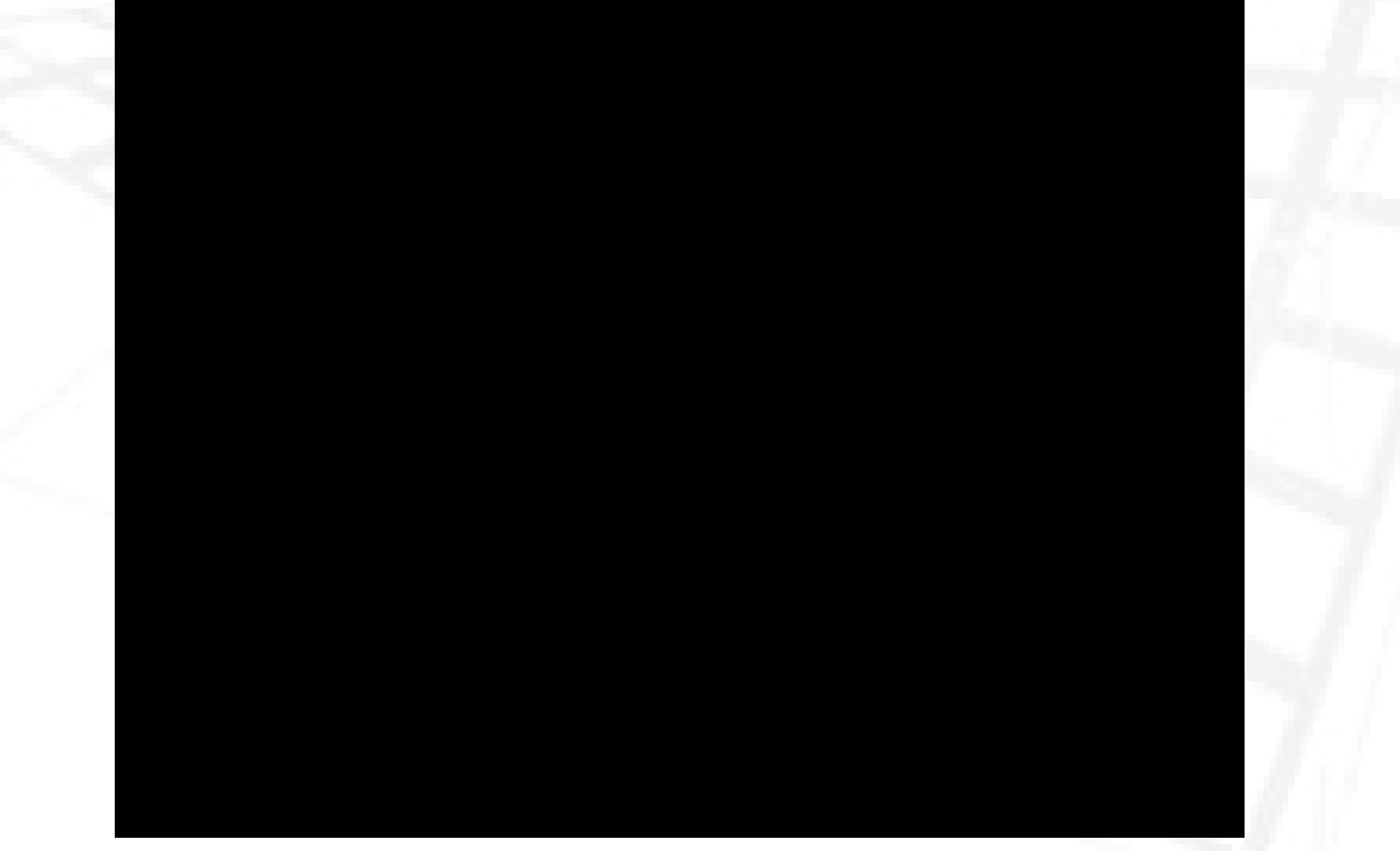

## Image Based Lighting

- Processo de iluminar cenas e / ou objectos com imagens (mapas) de luz do mundo real
- Permite:
	- Sintetizar imagens com uma aparência realista;
	- Integrar objectos virtuais em cenas reais

## Visão Geral

#### 1. Mapa HDR omni-direccional da iluminação

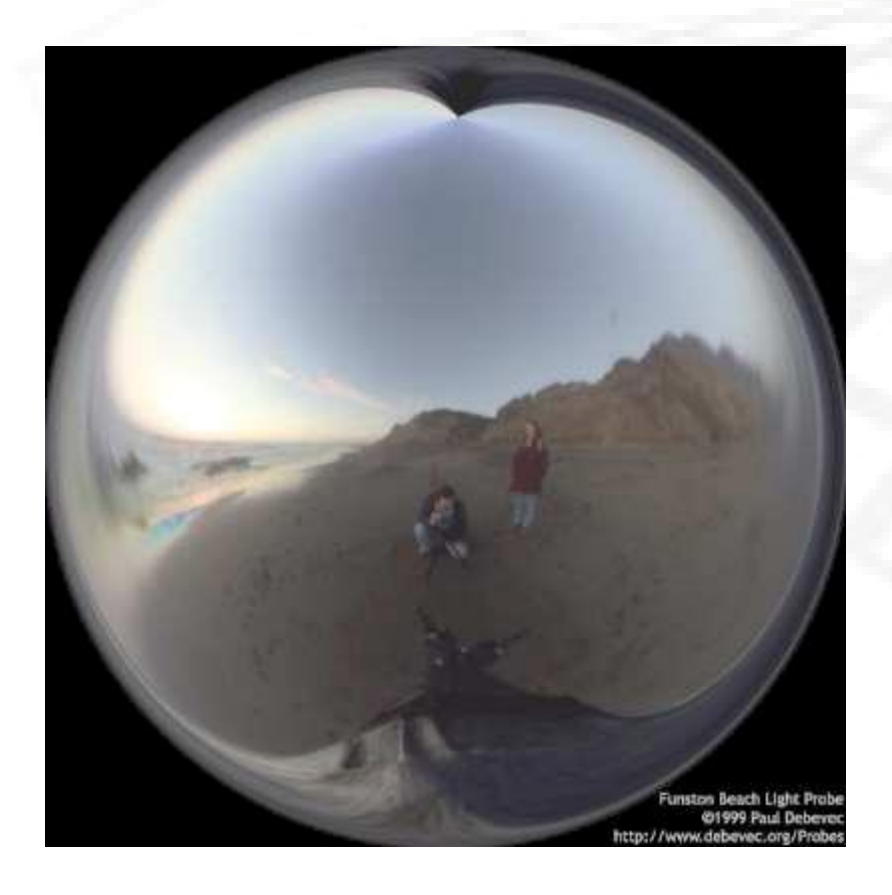

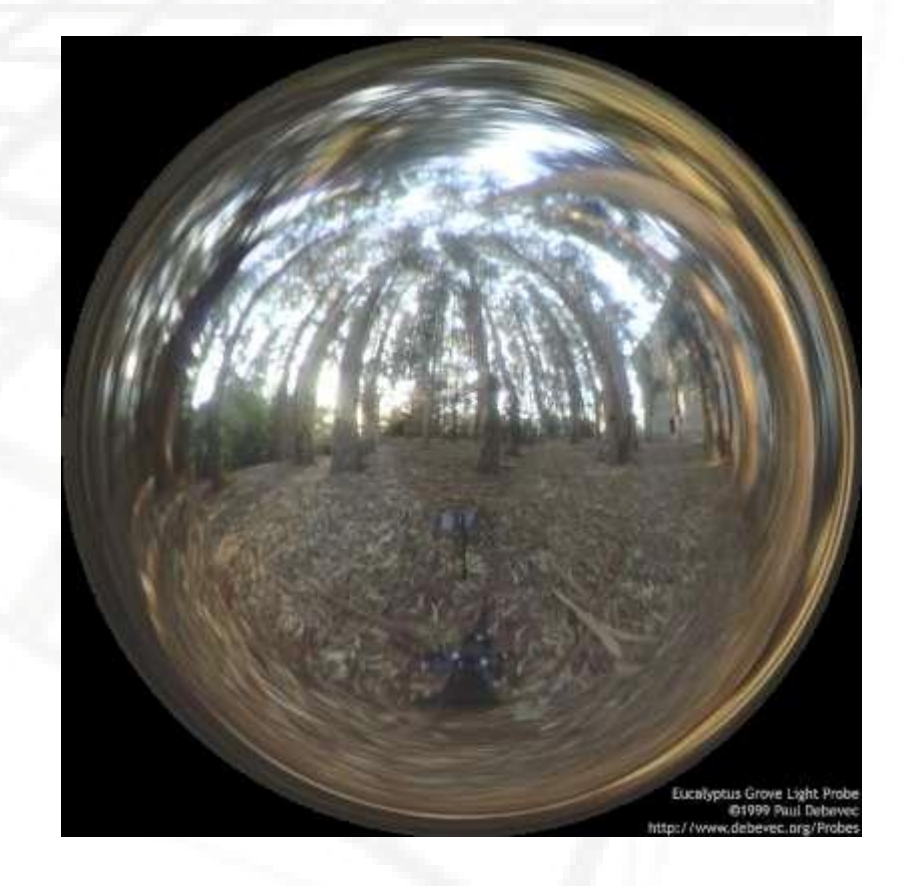

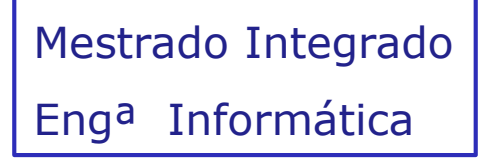

## Visão Geral

2. Mapear a iluminação numa representação do ambiente

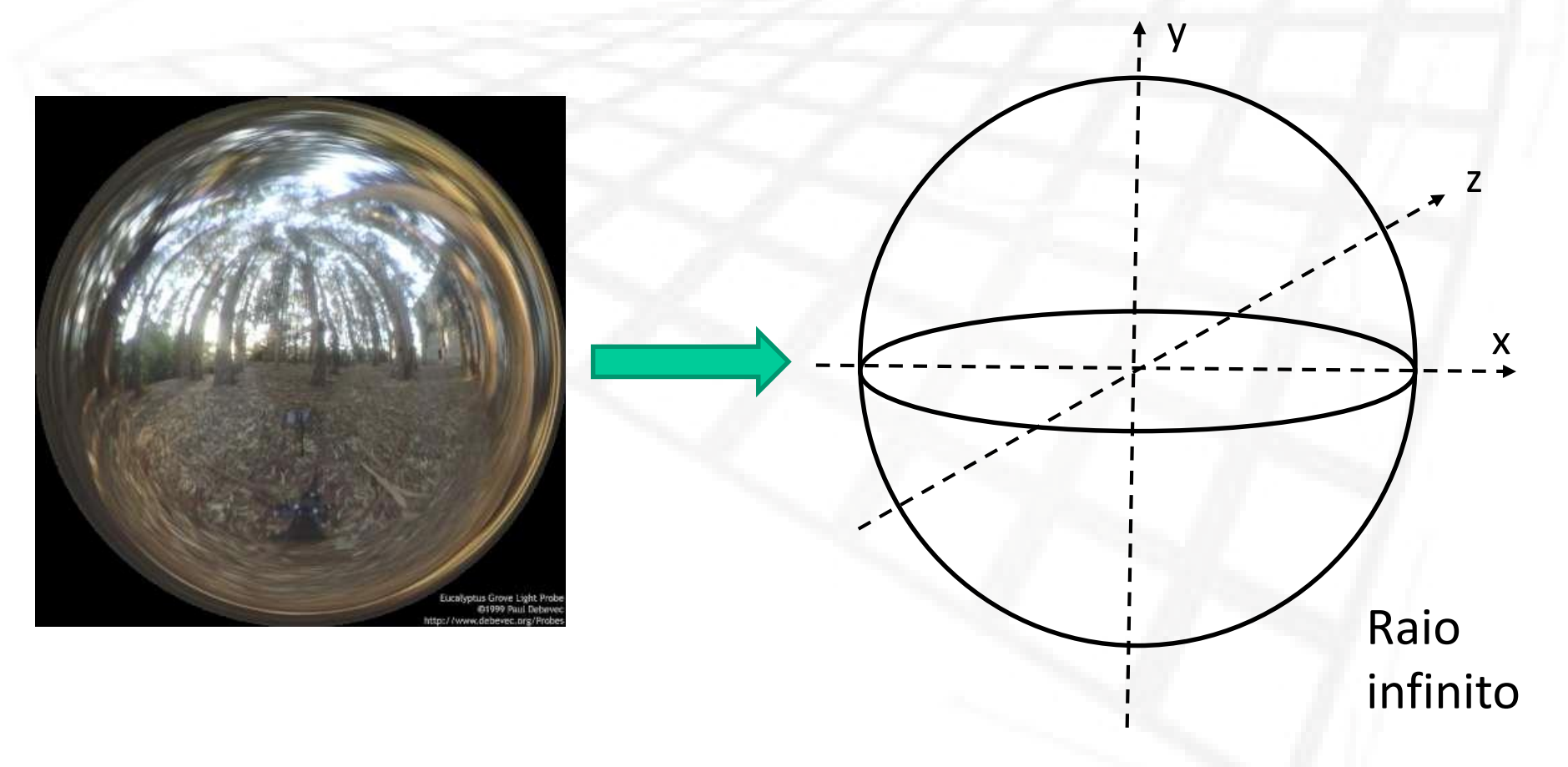

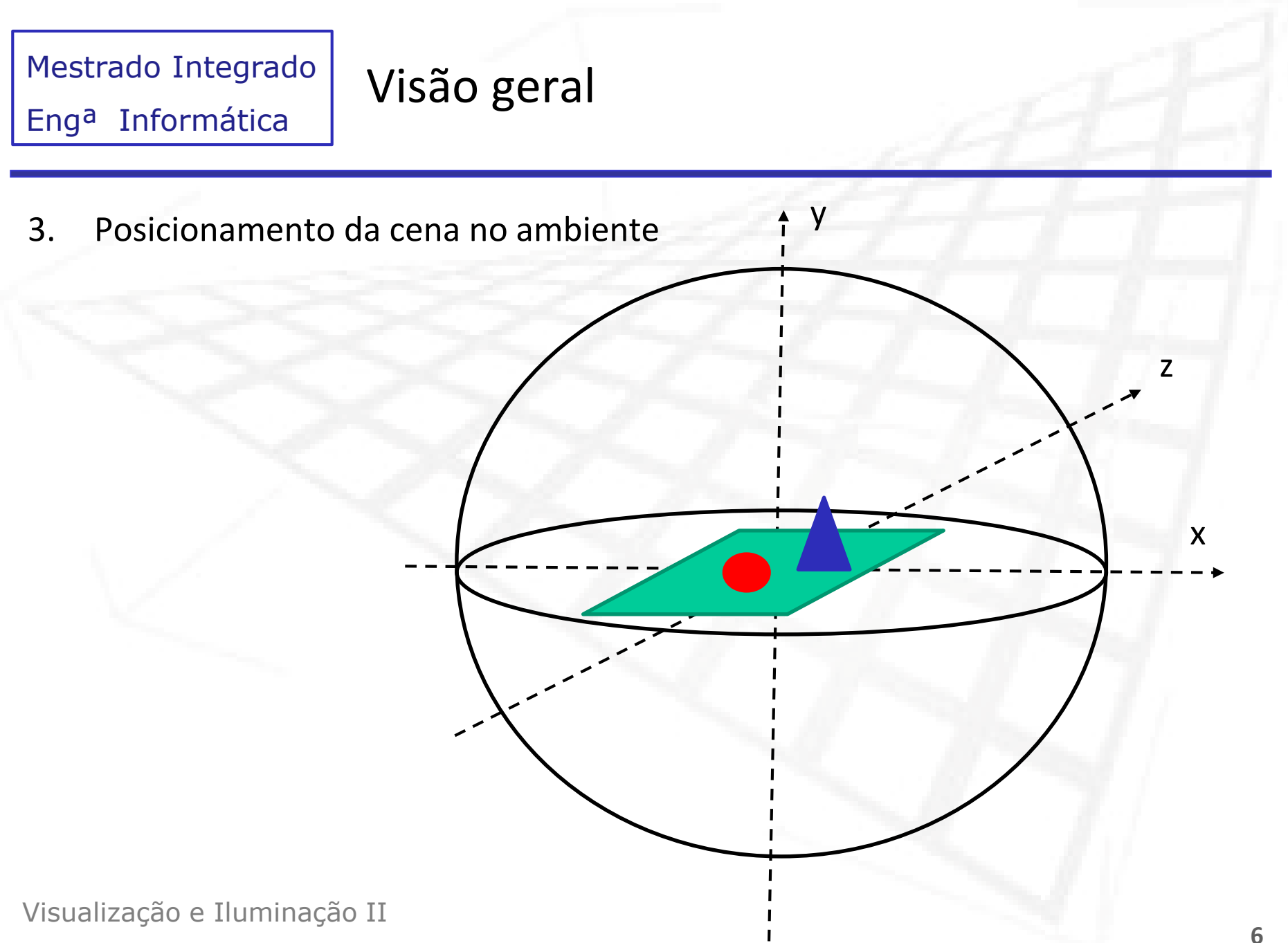

## Visão geral

4. Transporte de luz

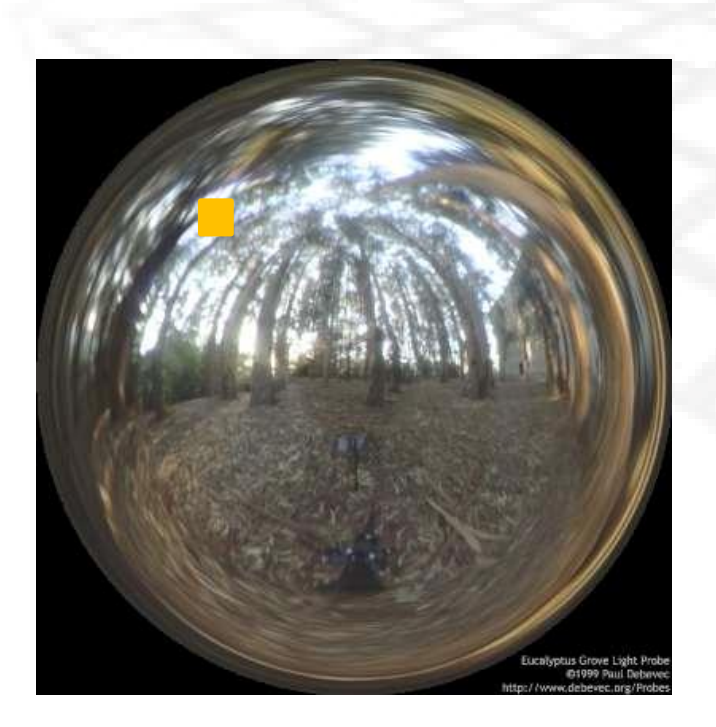

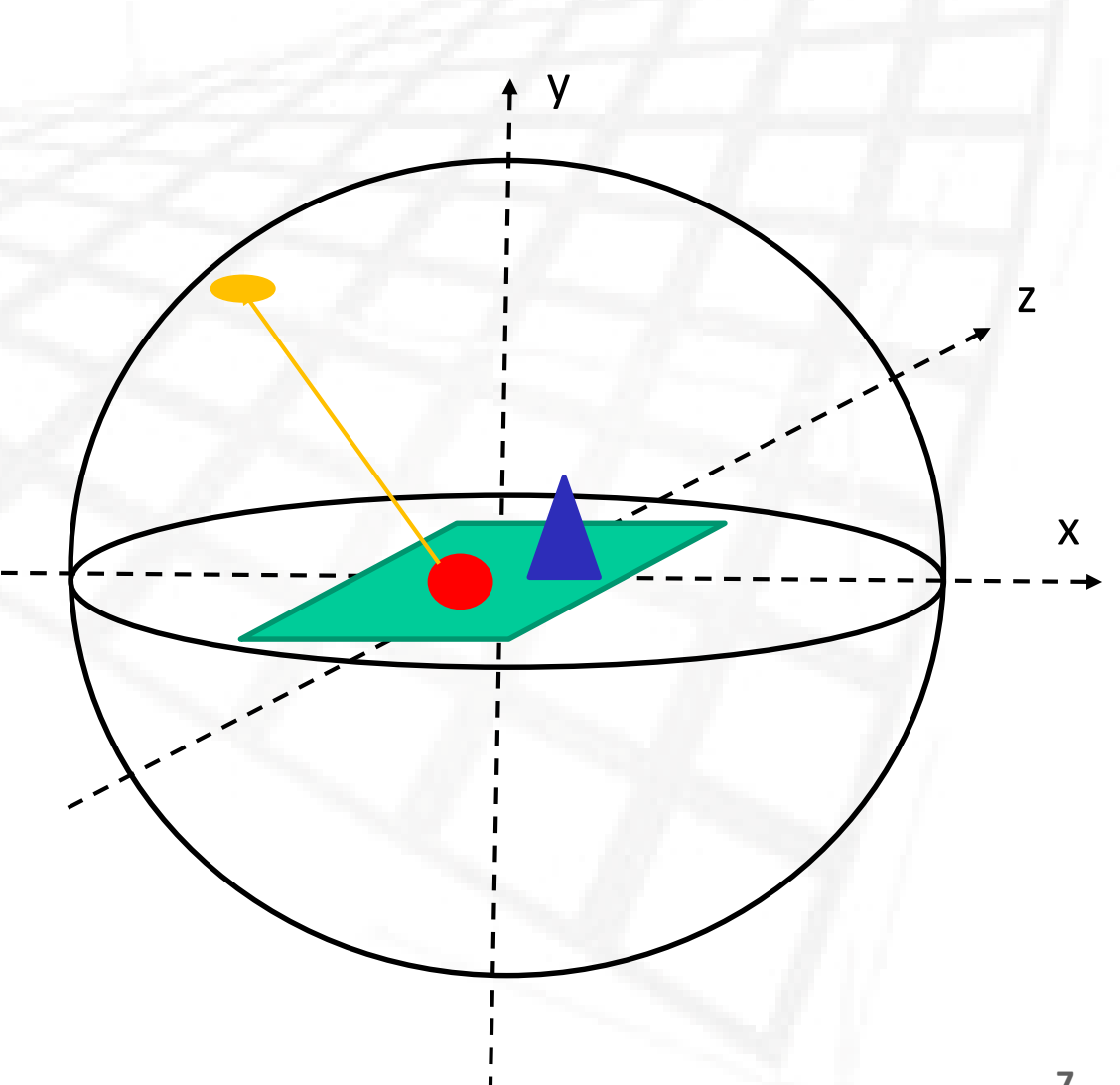

## Captura do mapa de Iluminação

- 1. Sintetizado usando um renderer (exemplo: câmara virtual esférica)
- 2. Sequência de fotos de uma esfera reflectora especular
	- 1. Cada foto da sequência capturada com uma exposição diferente
	- 2. A esfera reflecte os 4 PI estéreo-radianos (e não apenas 2 PI !)
	- 3. Ver probes em LuminanceHDR
- 3. Utilização de câmaras HDR e fish eye lenses
- 4. Galerias de *light probes <http://www.pauldebevec.com/Probes/>*

Mapear a iluminação numa representação do ambiente

Existem diversos mapeamentos

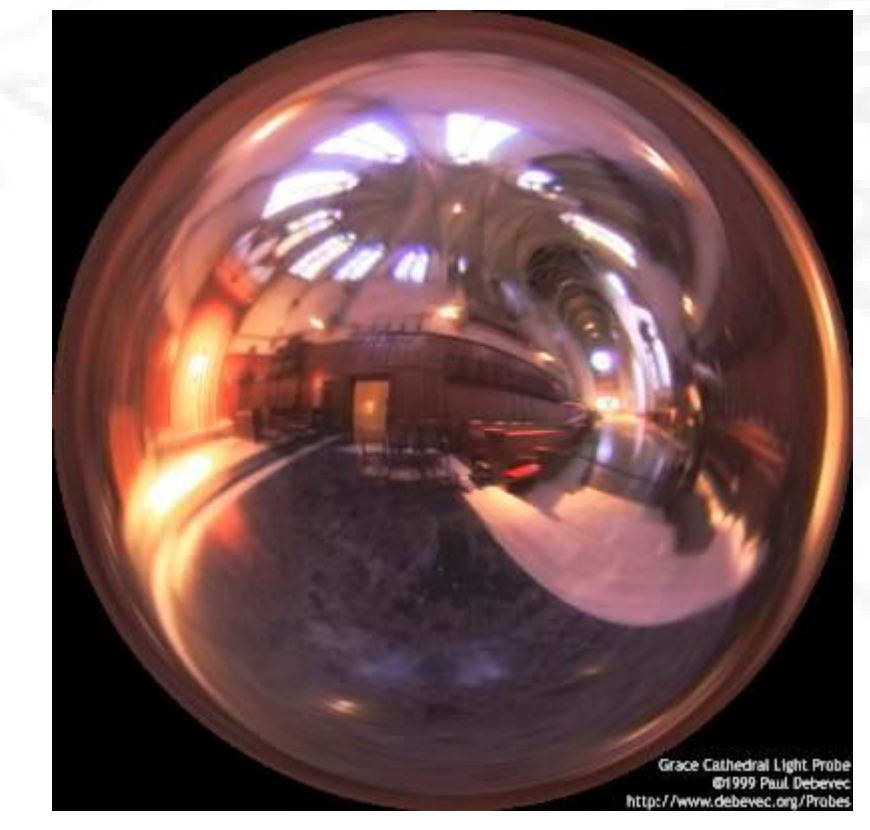

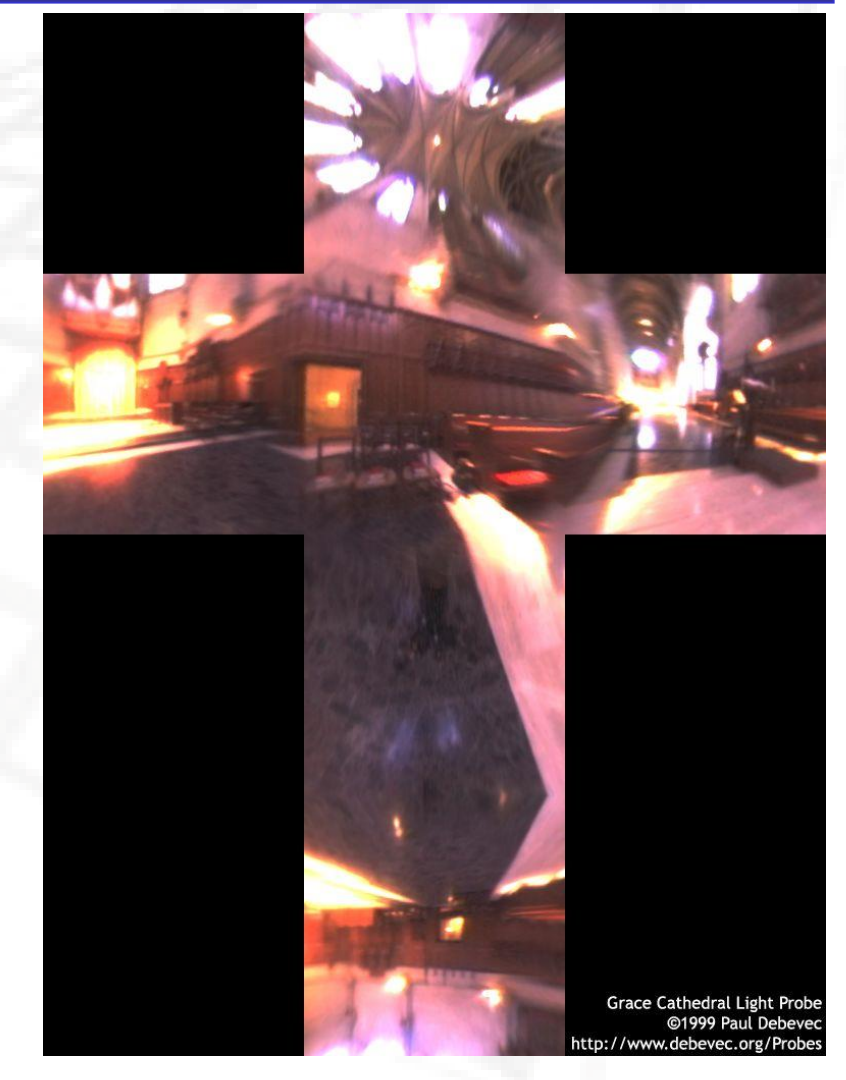

## Simulação de transporte de luz

- Distribuir os *shadow rays* pela esfera (semi-esfera ???) definida pelo *environment map*
	- Uniforme, *cosine weighted, importance based*….

- Os raios primários e secundários que não intersectam qualquer geometria devem ter a sua contribuição lida do *environment map*
	- No caso dos raios primários isto corresponde à visualização directa do mapa

## Simulação de transporte de luz

- A fonte de luz subentende um grande ângulo sólido (4\*PI ou 2\*PI)
	- Quanto maior for a frequência espacial do mapa, maior o ruído
	- Existem técnicas avançadas de amostragem para melhorar a amostragem

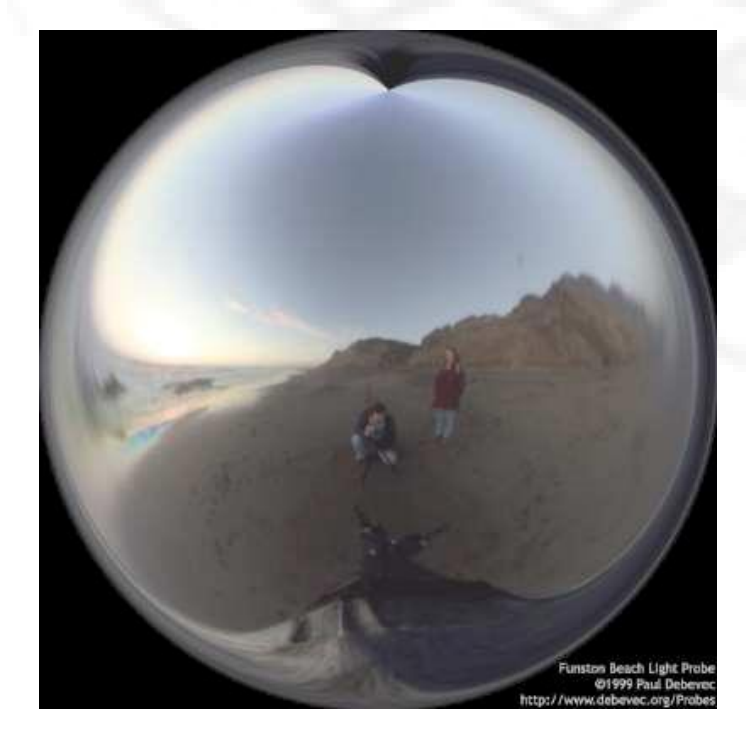

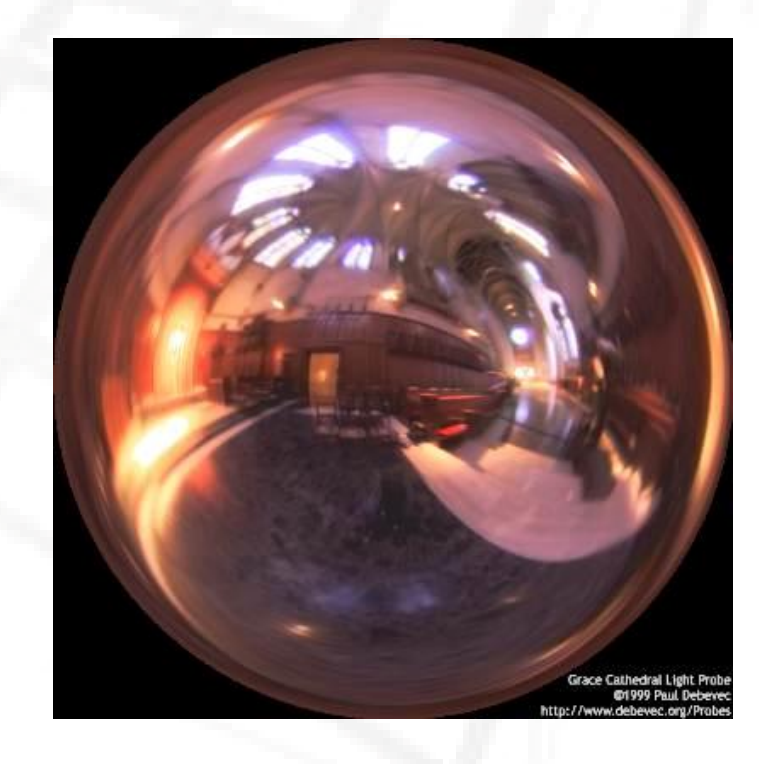

## Resultados: Iluminação convencional

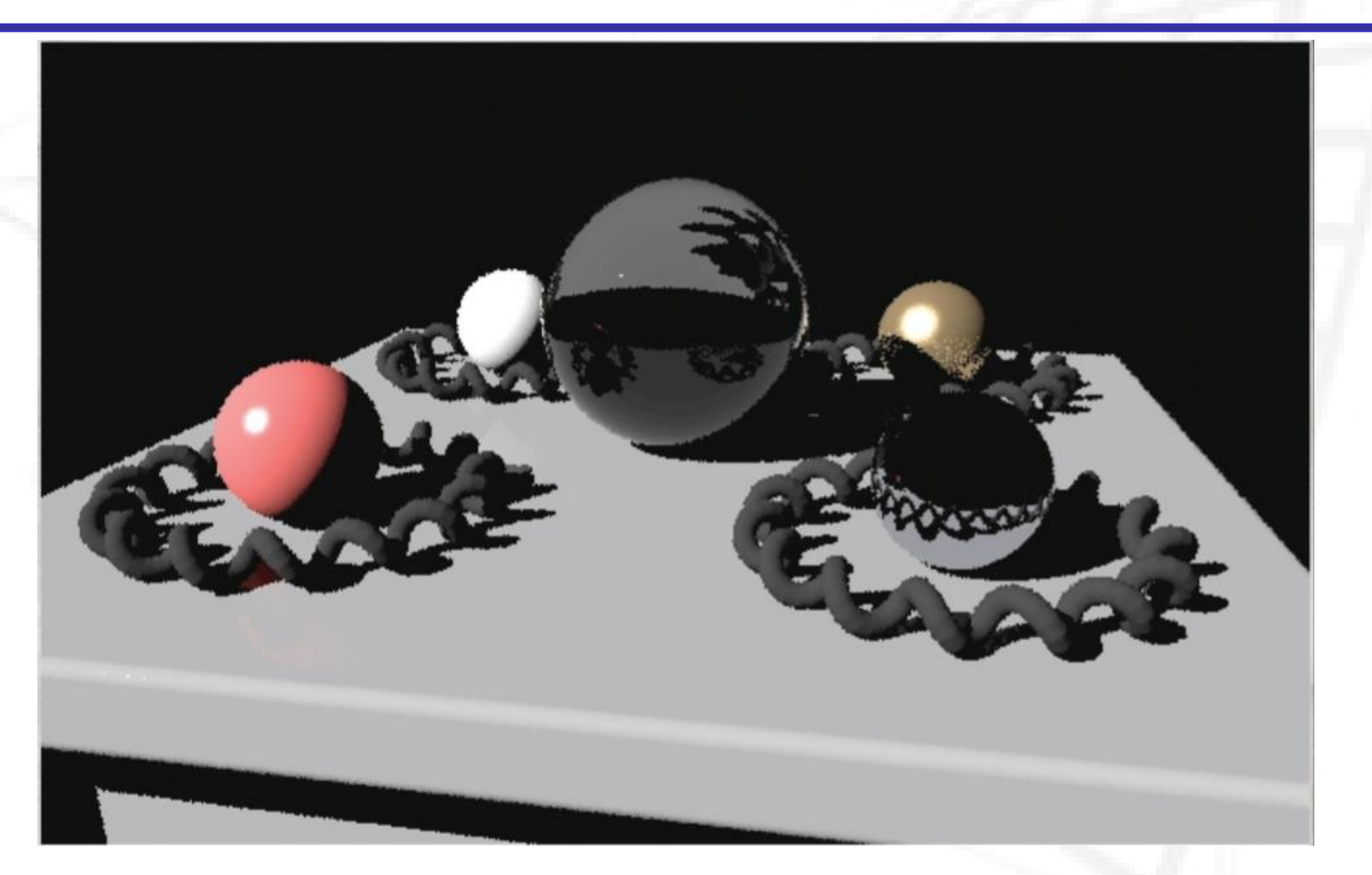

## Resultados: IBL

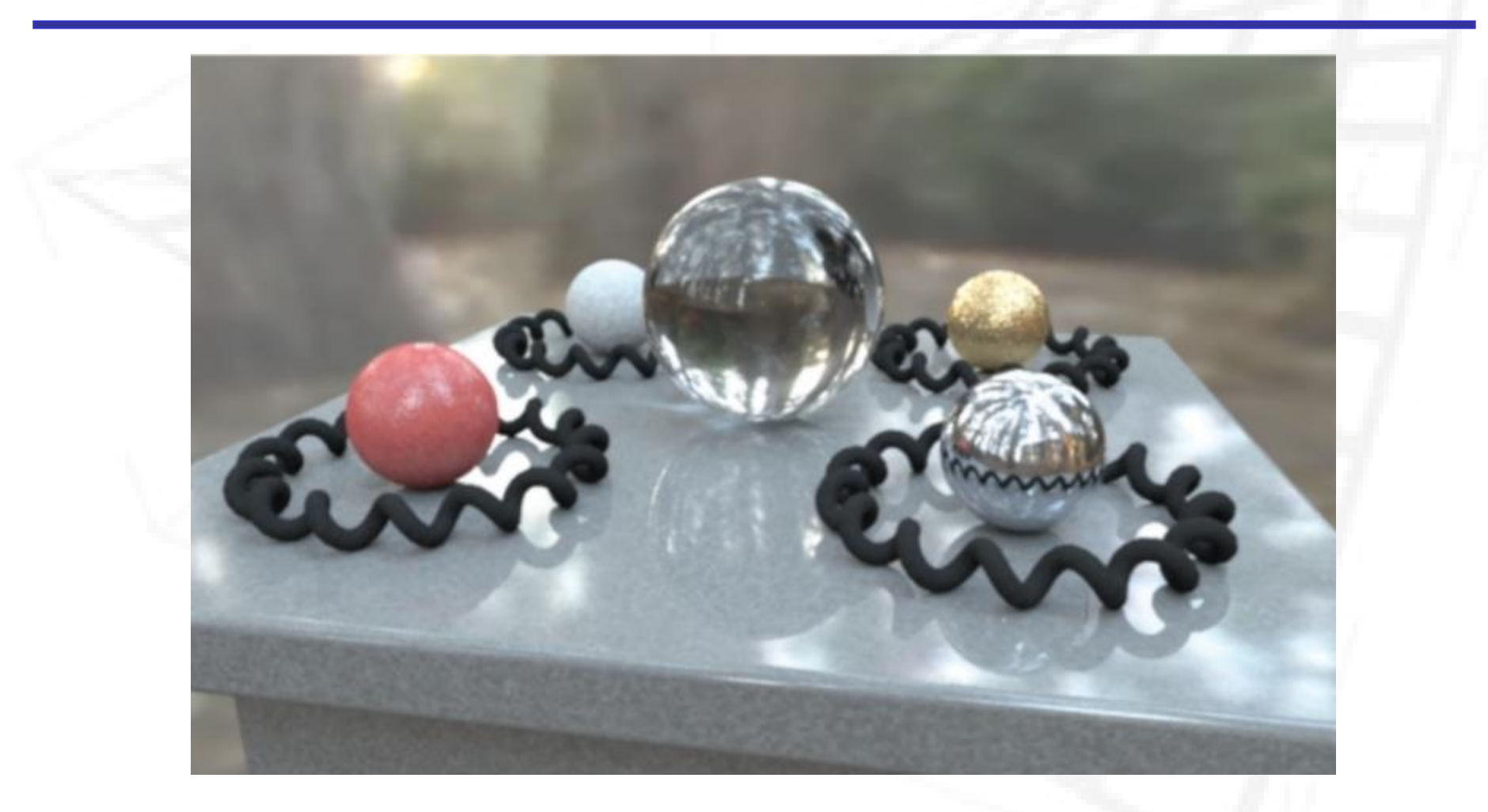

## Resultados: IBL

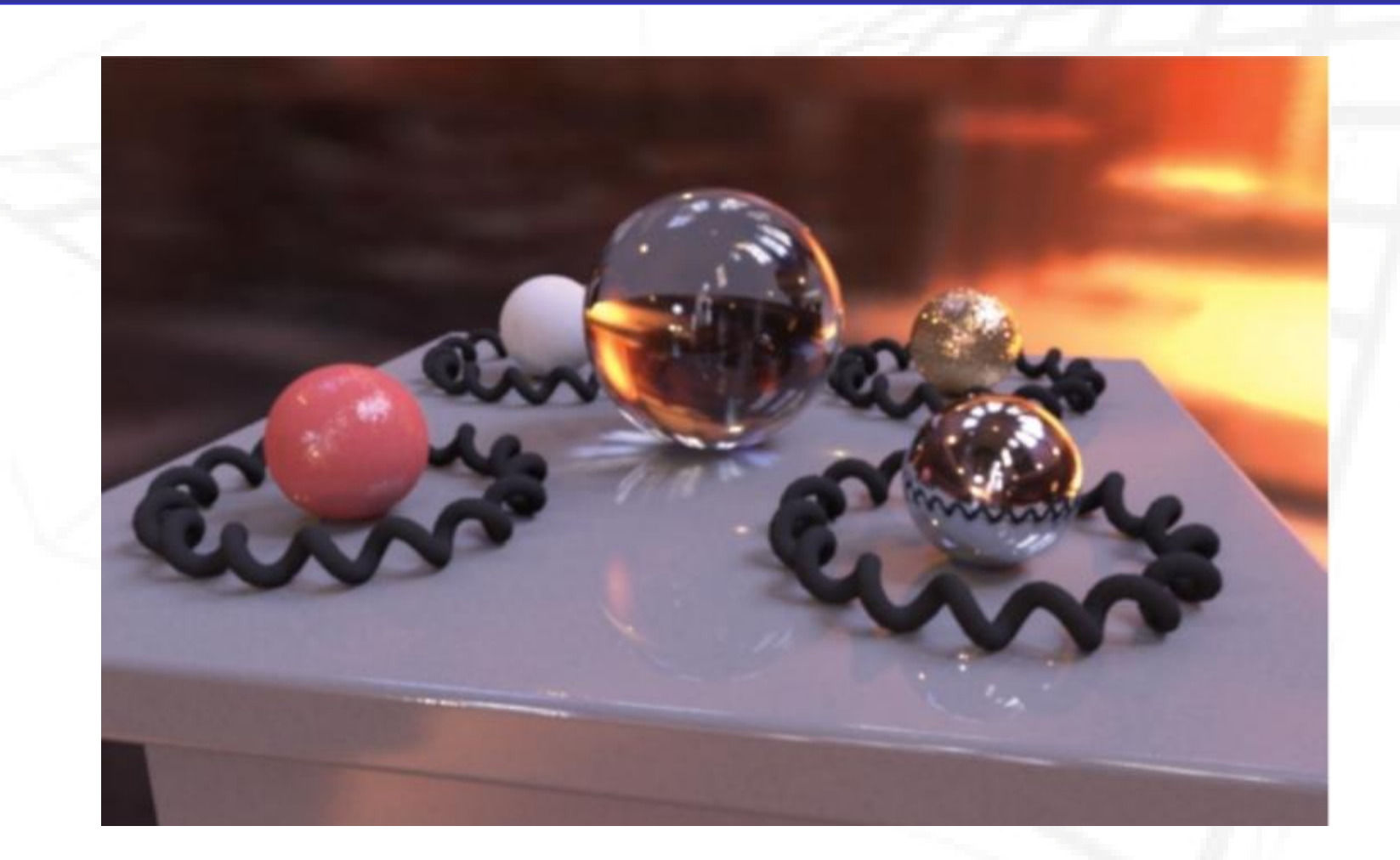

## Implementação

```
Light SampleRes InfiniteLight sample(const Vec2f& s)
{
  Light SampleRes res; Vec2f map coord; Vec3fa radiance;
// uniform sample the sphere to get the direction
  const float phi = float(two pi) * s.x;
  const float cosTheta = 1.f - 2.f * s.y;const float sinTheta = sqrt(1.0f - cosTheta * cosTheta);
  res.dir = cartesian(phi, sinTheta, cosTheta);
  map coord = dir2map coord(res.dir);
  radiance = map lookup(self, map coord);
```

```
res.dist = inf;res.pdf = self->spherePdf;
res.weight = radiance / res.pdf;
```

```
return res;
```

```
}
```

```
Visualização e Iluminação II
```
# Implementação

```
static Vec2f dir2map_coord(Vec3fa dir) {
 Vec2f res;
 float d, r;
```

```
d = sqrtf(dir.x*dir.x + dir.y*dir.y);
```

```
if (fabsf(d) < 1.e-4f) { r = 0.f; }
else { r = 0.159154943f * acosf(dir.z); }
```

```
res.x = .5f + dir.x * r;
res.y = .5f + dir.y * r;
```

```
return res;
```
}

## Implementação

static Vec3fa map\_lookup(const InfiniteLight\* self, Vec2f map\_coord) { int x, y, ndx; float \*pix\_addr;

```
x = (int)(map\_coord.x * self-)hdr\_map<u>width);</u>
y = (int)(map coord.y * self-)hdr map.height); // Radiondx = (y * self-)hdr map.width + x )* 3;
pix addr = (float *)&self->hdr map.cols[ndx];
return Vec3fa(*pix addr, *(pix addr + 1), *(pix addr + 2));
```
}